Les cours du BTS SIO - https://siocours.lycees.nouvelle-aquitaine.pro/

## **Activité Code.org : les variables**

Les variables sont des **zones de la mémoire de l'ordinateur** dans lesquelles tu peux :

- **stocker** des valeurs,
- les **modifier**,
- pour les **réutiliser** dans ton application.
- je regarde le **tutoriel** pour voir comment créer utiliser des variables dans une application :

 Utilise la **molette** de la souris et la touche **CTRL** pour faire un Zoom avant ou un **Zoom arrière** afin de bien voir le tutoriel.

variables.swf

## **Les activités ...**

[Je reviens à la liste des activités.](https://siocours.lycees.nouvelle-aquitaine.pro/doku.php/icn/2nde/accueil)

From: <https://siocours.lycees.nouvelle-aquitaine.pro/>- **Les cours du BTS SIO**

Permanent link: **<https://siocours.lycees.nouvelle-aquitaine.pro/doku.php/icn/codeorg/variable>**

Last update: **2016/12/12 13:13**

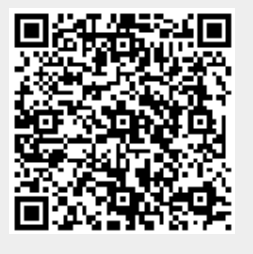